# Asset Tracker Lite Release Notes

# Versions

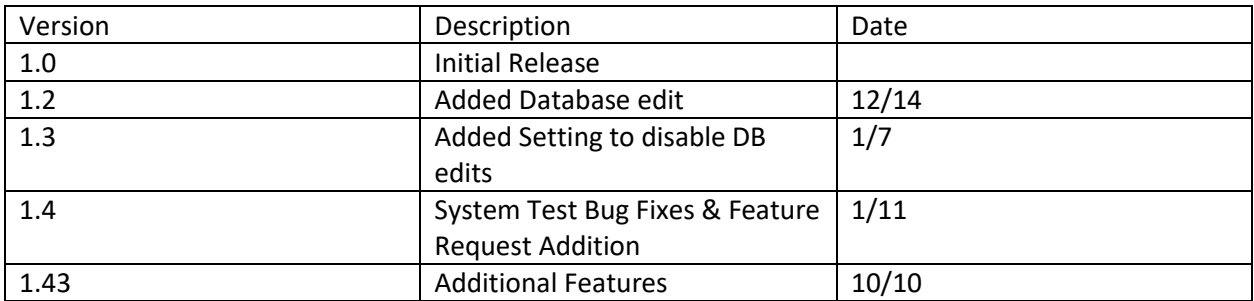

# Release Notes

#### Version 1.43

- Existing location can be edited in settings menu.
- No incorrect pop-up for "out of memory error", when changing language.
- "Select All" Option is available to upload all session files at once
- Database Enhancements:
	- o XML format support for importing Product Database
	- o Added option to Update or Create Database
	- o Added option to select the database file to import
	- o Added option to do Auto-Update on launch
	- o Every Import or Update on Database is provided with a summary upon completion on UI
- Inventory Protection: Added alert message to prompt user to save current session if the session size exceeds set limit
- Added option to delete old/stale files from storage (session files)
- Datawedge Enhancements:
	- o Only if Datawedge profile doesn't exist the default profile is pushed to Datawedge for import
	- o Added Option to reset to default Datawedge Profile from settings menu
- Added option to do Secure (WebDav) vs FTP session file upload to server

#### Version 1.4

• Pop-up on AssetTrackerLite Screen upon FTP upload completion/failure.

- Added id's for UI elements for testing.
- Bug-fixed in AddNewInventory: clicking Save Button crashed the application.
- FTP upload fix files with "uploaded" pre-fix validated to be uploaded successfully on FTP
- FTP upload is only done when one or more files are selected
- Negative Entries in Inventory Screen are added to Scanned Assets Section and Total Price and Quantity are reflected with values accordingly
- Product Database changes are reflected upon re-import as designed.

## Version 1.3

- Added setting to enable/disable user updates to the product database
	- o In the /sdcard/AssetTrackerLite/settings.xml
	- o To disable User updates set <AllowDBUpdates>False</AllowDBUpdates>
	- o To enable User Updates set <AllowDBUpdates>True</AllowDBUpdates>

## Version 1.2

- Added ability to add, modify and export the product database
- In Inventory activity added ability to enter negative item counts to over ride errors
- In Inventory activity if the Per Unit Count is 0 the item will not be entered into the scanned items
- Fixed exception if the Per Unit count is empty

### Version 1.0

Initial release